# **Comparative Performance of the Finite Element Method and the Boundary Element Fast Multipole Method for Problems Mimicking Transcranial Magnetic Stimulation (TMS)**

Aung Thu Htet<sup>1</sup>, Guilherme B. Saturnino<sup>2,3</sup>, Edward H. Burnham<sup>1</sup>, Gregory M. Noetscher<sup>1</sup>, Aapo Nummenmaa<sup>4</sup>, and Sergey N. Makarov<sup>1,4</sup>

<sup>1</sup>ECE Department, Worcester Polytechnic Inst., Worcester, MA 01609 USA

<sup>2</sup> Danish Research Centre for Magnetic Resonance, Centre for Functional and Diagnostic Imaging and Research, Copenhagen University Hospital Hvidovre, Hvidovre, DK-2650 Denmark <sup>3</sup> Center for Magnetic Resonance, Department of Electrical Engineering, Technical University of Denmark, Kgs Lyngby, DK-2800 Denmark

<sup>4</sup>Athinoula A. Martinos Center for Biomedical Imaging, Massachusetts General Hospital, Charlestown, MA 02129 USA

## **Abstract:**

A study pertinent to the numerical modeling of cortical neurostimulation is conducted in an effort to compare the performance of the finite element method (FEM) and an original formulation of the boundary element fast multipole method (BEM-FMM) at matched computational performance metrics. We consider two problems: (i) a canonic multi-sphere geometry and an external magnetic-dipole excitation where the analytical solution is available and; (ii) a problem with realistic head models excited by a realistic coil geometry. In the first case, the FEM algorithm tested is a fast open-source getDP solver running within the SimNIBS 2.1.1 environment. In the second case, a high-end commercial FEM software package ANSYS Maxwell 3D is used. The BEM-FMM method runs in the MATLAB<sup>®</sup> 2018a environment.

In the first case, we observe that the BEM-FMM algorithm gives a smaller solution error for all mesh resolutions and runs significantly faster for high-resolution meshes when the number of triangular facets exceeds approximately 0.25 M. We present other relevant simulation results such as volumetric mesh generation times for the FEM, time necessary to compute the potential integrals for the BEM-FMM, and solution performance metrics for different hardware/operating system combinations. In the second case, we observe an excellent agreement for electric field distribution across different cranium compartments and, at the same time, a speed improvement of three orders of magnitude when the BEM-FMM algorithm used.

This study may provide a justification for anticipated use of the BEM-FMM algorithm for high-resolution realistic transcranial magnetic stimulation scenarios.

**Keywords:** Neuromodulation, Transcranial Magnetic Stimulation, Numerical Modeling, Finite Element Method, Boundary Element Fast Multipole Method, Comparison

## **1. Introduction**

For all three chief neurostimulation modalities – transcranial magnetic stimulation (TMS), transcranial electric stimulation (TES), and intracortical microstimulation (ICMS) – numerical computation of the electric fields within a patient-specific head model is the major and often only way to foster spatial targeting and obtain a quantitative measure of the required stimulation dose (Bikson [et al., 2018\)](#page-16-0). At present, a large portion of the macroscopic electromagnetic simulations of the brain are done using the finite element method (FEM). The FEM is widely used across engineering, physics, and geosciences. There are many general-purpose, open-source environments for FEM modeling, from high-level environments such as getDP [\(Dular](#page-17-0) et al., [1988\)](#page-17-0), Deal.II (Bangerth [et al., 2007\)](#page-16-1), and FEniCS (Logg [et al., 2012\)](#page-19-0), to lower-level environments such as PETSc (Balay [et al., 2018\)](#page-16-2). Those solvers provide a practical and welltested choice for creating problem-specific software solutions. Examples include:

- The well-known, open-source transcranial brain stimulation modeling software SimNIBS [\(Thielscher](#page-21-0) et al., 2015; [Opitz](#page-19-1) et al., 2015; [Nielsen](#page-19-2) et al., 2018), whose most recent version, v2.1, currently uses the open-source FEM software getDP (see [Reference Manual](#page-17-1) 2017), which originates from the previous century (Dular [et al., 1988\)](#page-17-0);
- ROAST, a recently introduced TES modeling pipeline [\(Huang et al., 2018\)](#page-18-0), which again uses the open-source FEM software getDP;
- COMETS: A MATLAB custom toolbox for simulating transcranial direct current stimulation (tDCS) (Jung [et al., 2013;](#page-18-1) [Lee et al., 2017\)](#page-18-2), which is based on a stable and well-documented first-order FEM [\(Jin 2002\)](#page-18-3).

On the other hand, there are proven and accurate commercial FEM solvers such as COMSOL Multiphysics and ANSYS Maxwell 3D, which are also able to accomplish the relevant simulation tasks.

In application to low-frequency bio-electromagnetic problems, the boundary element method (BEM) is also widely used, primarily for EGG/MEG modeling [\(Geselowitz](#page-17-2) 1967; [Meijs et al.,](#page-19-3)  [1989;](#page-19-3) [Hämäläinen](#page-17-3) et al., 1993; Ferguson [et al., 1994;](#page-17-4) [Mosher et al., 1999;](#page-19-4) Gramfort [et al., 2014;](#page-17-5) [Tadel et al., 2011;](#page-21-1) [Gramfort et al., 2010;](#page-17-6) [Stenroos et al., 2007;](#page-20-0) [Stenroos and Sarvas](#page-20-1) 2012; [Stenroos and Nummenmaa 2016;](#page-20-2) [Nummenmaa et al 2013,](#page-19-5) Opitz et [al., 2018;](#page-19-1) [Rahmouni](#page-20-3) et al., [2018\)](#page-20-3).

In application to high-frequency (or full-wave) electromagnetic problems solved via the surface/volume integral equation method, various accelerators have been proposed and employed, including the fast multipole method (FMM) (Song [and Chew 1995;](#page-20-4) [Song et al., 1997;](#page-20-5) [Chew at al., 2001;](#page-16-3) [Ergül and Gürel](#page-17-7) 2008), the fast Fourier transform (FFT) [\(Catedra](#page-16-4) 1995; [Chen](#page-16-5) [et al., 1996;](#page-16-5) Jin [et al., 1996;](#page-18-4) Chen [et al., 2004;](#page-16-6) [Massey](#page-19-6) 2015), and the adaptive integral method (AIM) [\(Bleszynski et al., 1996;](#page-16-7) [Wei and Yılmaz](#page-21-2) 2014; [Massey et al., 2018\)](#page-19-7).

However, FMM acceleration for low-frequency BEM brain modeling and in particular for TMS modeling, is much less common. The authors are aware of only one dedicated attempt to implement the FMM method, which was made over a decade ago [\(Kybic et al., 2005-2\)](#page-18-5). In a recent study (Gomez [et al., 2018\)](#page-17-8), such a possibility was mentioned in the introduction but not immediately implemented. This in contrast to, for example, a low-frequency finite difference modeling technique, where a conceptually similar multi-grid formulation continues to demonstrate an impressive performance [\(Laakso and Hirata 2012;](#page-18-6) [Laakso et al., 2018\)](#page-18-7).

In a recent study [\(Makarov et al., 2018\)](#page-19-8), the BEM-FMM approach was shown to be quite promising for TMS modeling and other relevant tasks. We have used the adjoint double-layer integral equation in terms of surface charge density (Rahmouni [et al., 2018\)](#page-20-3), pulse bases (piecewise-constant basis functions) with accurate integration of neighbor terms, simple Jacobi iterations, and an efficient and proven version of the FMM [\(Gimbutas and](#page-17-9) Greengard, 2015) originating from its inventors. The entire software package runs in the MATLAB environment.

In the present study, we further employ a generalized minimum residual (GMRES) iterative solution. We also convert a slower MATLAB loop, which corrects the FMM accuracy for neighboring facets via accurate integration, to a FORTRAN-based DLL. This increases the overall speed of the method more than a factor of two.

We next provide a detailed comparison of our method with the major "competitors" which are the above mentioned FEM-based TMS modeling tools. First, we compare the performance of the popular fast open-source FEM solver getDP within the SimNIBS 2.1.1 environment using a canonic multi-sphere problem where the analytical solution is available. Both the FEM software and the BEM-FMM software use matched performance metrics: the same multilayer sphere model, for which the analytical solution is available, the same server (Intel Xeon E5-26900 CPU 2.90 GHz), and the same operating system (Red Hat Enterprise Linux 7.5). Note that SimNIBS 2.1 and the BEM-FMM software support Linux and Windows operating systems. No effort to parallelize either of the methods (getDP FEM or BEM-FMM) has been made.

Second, we consider ten realistic CAD head models from the Population Head Model Repository [\(Lee et al., 2016;](#page-18-8) [Lee et al., 2018;](#page-18-9) [IT'IS Foundation](#page-21-3) 2016) augmented with a commercial TMS coil model and use a high-end commercial FEM software ANSYS Maxwell 18.2 2017 with adaptive mesh refinement and an arguably superior field accuracy. This study is a revision and extension of the comparison study started in [\(Makarov et al., 2018\)](#page-19-8). Both the FEM and the BEM-FMM software use matched performance metrics: the same surface head model, the same coil model, the same server (Intel Xeon E5-2698 v4 CPU 2.2 GHz), and the same operating system (Windows Server 2016). Additionally, the high performance parallel computing (HPC) option within ANSYS with eight cores was used. No effort to parallelize BEM-FMM has been made. We compare field errors across all brain compartments and for every head model and establish the necessary computation times.

The study is organized as follows. Section 2 describes our BEM-FMM formulation in the general framework of the boundary element method for the Laplace equation. It also specifies integration of the fast multipole method and a correction approach for neighboring facets. Further, we describe two FEM solvers used for comparison and the corresponding comparison testbeds. Section 3 provides comparison results for the fast open-source FEM solver getDP in SimNIBS 2.1.1 environment, including both speed and relative accuracy versus the analytical solution. Section 4 provides method-to-method comparison results for realistic simulation scenarios, including use of the commercial FEM solver with adaptive mesh refinement, and establishes the level of agreement for volumetric field distribution. Section 5 discusses relevant aspects of both approaches (FEM versus BEM-FMM) and concludes the paper.

#### **2. Materials and Methods**

#### **2.1. Boundary Element Method. Potential-based approach vs. charge-based approach**

There exist two major types of the boundary integral equation for quasistatic modeling: the first is framed in terms of the electric potential,  $\varphi(r)$ , while the second is written in terms of the electric charge density,  $\rho(\mathbf{r})$ , at the boundaries (Barnard [et al., 1967\)](#page-16-8). The first is referred to as the double-layer formulation while the second one is known as the adjoint double-layer formulation (Rahmouni [et al., 2018\)](#page-20-3). Another or "symmetric" formulation also exists [\(Kybic et](#page-18-10)  [al., 2005-1,](#page-18-10) Rahmouni [et al., 2018\)](#page-20-3). The choice of the appropriate formulation depends on the problem under study. For TMS-related studies, we choose the adjoint double-layer formulation; this choice requires a more detailed explanation given below.

Consider two (or more) conducting compartments separated by some interface,  $S$ . The outer compartment has an electrical conductivity of  $\sigma_{out}$  and the inner compartment has electrical conductivity  $\sigma_{in}$  as shown in Fig. 1. The vector  $n(r)$  in Fig. 1 is the outward unit normal vector for the inner compartment. When a given excitation electric field  $E^{inc}(r, t)$  is applied, surface electric charges with density  $\rho(r,t)$  will reside at S while the electric potential  $\varphi(r,t)$  and the normal component of the electric current density remain continuous across the interface. In the quasi-static or low-frequency approximation, the time dependence is purely parametric; it is therefore omitted after separation of variables.

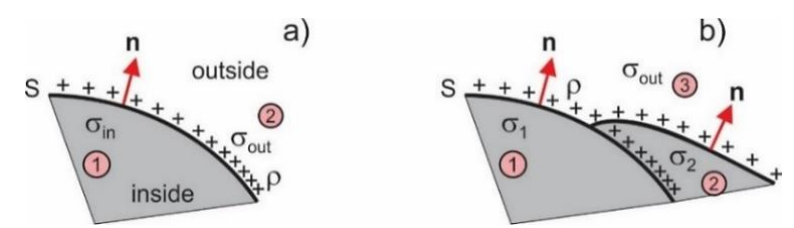

Fig. 1. Boundary between two conducting compartments with different conductivities and surface charge density  $\rho(r)$  residing at the boundary.

#### **2.2. Potential-based approach or double-layer formulation for EEG-MEG studies**

The most widely used potential-based approach results in the integral equation [\(Barnard](#page-16-8) et al., [1967,](#page-16-8) [Geselowitz](#page-17-2) 1967; [Sarvas 1987,](#page-20-6) [Meijs et al., 1989;](#page-19-3) [Hämäläinen](#page-17-3) et al., 1993; [Ferguson](#page-17-4) et al., [1994;](#page-17-4) [Mosher et al.,](#page-19-4) 1999; [Stenroos et al., 2007\)](#page-20-0)

$$
\frac{\varphi(\mathbf{r})}{2} + \frac{\sigma_{in} - \sigma_{out}}{\sigma_{in} + \sigma_{out}} \int_{S} \mathbf{n}(\mathbf{r}') \cdot \frac{1}{4\pi} \frac{\mathbf{r} - \mathbf{r}'}{|\mathbf{r} - \mathbf{r}'|^3} \varphi(\mathbf{r}') d\mathbf{r}' = \frac{\sigma_{0}}{\sigma_{in} + \sigma_{out}} \varphi_{0}(\mathbf{r})
$$
(1)

where  $\sigma_0 = 1$  S/m is the unit conductivity and  $\varphi_0(r)$  is a given and conservative excitation. For EEG/MEG applications, it is an electric potential of a current dipole in an unbounded conducting medium with the unit conductivity  $\sigma_0 = 1$  S/m. Equation (1) is well suited for EEG studies since it gives the solution directly in the form of the electric potential (or voltage) on the scalp surface and on other interfaces. It is also well suited for MEG studies since the magnetic field is then straightforwardly found using Geselowitz' formula (see, for example, [Sarvas 1987\)](#page-20-6).

At the same time, Eq. (1) has a few limitations. First, it is derived using Green's second identity [\(Hämäläinen](#page-17-3) et al., 1993) and is therefore only valid for closed surfaces with one value of external conductivity, in particular for surfaces enclosed into each other in the form of an onion structure. Inclusion of surface junctions (e.g. an opening in the skull sketched in Fig. 1b) requires a special treatment [\(Stenroos,](#page-20-7) 2016). Next, the excitation in Eq. (1) must be a conservative field: the solenoidal-field excitation of a TMS coil is not allowed. In addition, the FMM would require computing the potential of a double layer as opposed to a single-layer gradient.

#### **2.3. Modification of the potential-based approach for TMS studies**

In order to overcome the limitation of the conservative excitation and use Eq. (1) for TMS studies, a reciprocity principle has been employed (Heller and [van Hulsteyn,](#page-17-10) 1992, [Nummenmaa](#page-19-5) [et al., 2013\)](#page-19-5). This principle allows us to reuse the standard MEG computational methods based on Eq. (1). Assume that the TMS coil is approximated by a number of equivalent time-varying magnetic dipoles, m. Then, a total electric field  $E<sup>t</sup>$  induced by one such dipole m at a certain

location  $r_1$  within the brain compartments is computed via an external magnetic field generated by a reciprocal oscillating current dipole located at  $r_1$ . The last task is solved with Eq. (1) and Geselowitz' formula. However, in order to find the vector electric field at a single location due to a single magnetic dipole, we have to solve Eq. (1) three times, which is less convenient.

#### **2.4. Charge-based approach or adjoint double-layer formulation used in this study**

The surface-charge formulation might have several advantages for the present and potentially other tasks. First, the excitation field does not have to be conservative. The corresponding integral equation is simply obtained by writing the total electric field  $E<sup>t</sup>$  in a form that takes into account the non-conservative external field  $E^{inc}$  of the TMS coil(s) and a conservative contribution of the secondary induced surface charge density (time dependence is not shown)

$$
\boldsymbol{E}^{t}(\boldsymbol{r}) = \boldsymbol{E}^{inc}(\boldsymbol{r}) + \boldsymbol{E}^{s}(\boldsymbol{r}) = \boldsymbol{E}^{inc}(\boldsymbol{r}) + \int_{S} \frac{\rho(\boldsymbol{r}')}{4\pi\epsilon_{0}} \frac{\boldsymbol{r} - \boldsymbol{r}'}{|\boldsymbol{r} - \boldsymbol{r}'|^{3}} d\boldsymbol{r}' \tag{2}
$$

where  $\varepsilon_0$  is the electric permittivity of vacuum. Taking the limit of Eq. (2) as  $\bm{r}$  approaches the surface  $S$  from both sides and using the continuity condition for the normal current component,  $\sigma E^{t}(r)$ , one obtains the adjoint double-layer equation (Barnard [et al., 1967,](#page-16-8) [Makarov et al., 2016,](#page-19-9) Rahmouni [et al., 2018,](#page-20-3) [Makarov et al., 2018 \(Supplement\)\)](#page-19-8) for the surface charge density in the following form:

$$
\frac{\rho(r)}{2} - \frac{\sigma_{in} - \sigma_{out}}{\sigma_{in} + \sigma_{out}} \mathbf{n}(r) \cdot \int_{S} \frac{1}{4\pi} \frac{r - r'}{|r - r'|^3} \rho(r') dr' = \frac{\sigma_{in} - \sigma_{out}}{\sigma_{in} + \sigma_{out}} \mathbf{n}(r) \cdot \varepsilon_0 E^{inc}(r) \tag{3}
$$

Note that the scaling constant  $\varepsilon_0$  is indeed redundant. Equation (3) is directly applicable to any excitation field, without using the reciprocity principle. Additionally, the surface junction case from Fig. 1b is permitted. In contrast to Eq. (1), the normal-vector multiplication becomes external in the adjoint operator. This leads to computing the gradient of a single layer, which, from the viewpoint of the FMM, might be more beneficial than computing the potential of a double layer for Eq. (1). Finally, the electric field distribution just inside/outside cortical surfaces, which is most important for TMS, is almost trivially computed from the already known charge solution:

$$
\boldsymbol{E}_{just\ inside/outside}^{t} = \boldsymbol{E}^{inc} + \int_{S} \frac{1}{4\pi\epsilon_{0}} \frac{\boldsymbol{r} - \boldsymbol{r}'}{|\boldsymbol{r} - \boldsymbol{r}'|^{3}} \rho(\boldsymbol{r}') d\boldsymbol{r}' \mp \boldsymbol{n} \frac{\rho(\boldsymbol{r})}{2\epsilon_{0}} \tag{4}
$$

#### **2.5. Fast Multipole Method (FMM)**

The fast multipole method introduced by Rokhlin and Greengard [\(Rokhlin,](#page-20-8) 1985; [Greengard](#page-17-11)  [and Rokhlin,](#page-17-11) 1987) speeds up computation of a matrix-vector product by many orders of magnitude. Such a matrix-vector product naturally appears when a an electric field from many point sources  $\rho(r')$  in space has to be computed at many observation or target points r. In other words, it is the discretization of the surface integral in Eq. (2) or in Eq. (3). Assuming piecewise constant expansion basis functions (pulse bases), one has

$$
E^{s}(c_{i}) = \sum_{j=1}^{N} \frac{A_{j} \rho_{j}}{4 \pi \varepsilon_{0}} \frac{c_{i} - c_{j}}{\left|c_{i} - c_{j}\right|^{3}}
$$
(5)

where  $A_i$ ,  $c_i$ ,  $i = 1, ..., N$  are, respectively, areas and centers of the triangular surface facets  $t_i$ while  $\rho_i$  are surface charge densities at the patch centers. Approximation (5) is computed via the FMM. We adopt, integrate, and use an efficient and proven version of the FMM [\(Gimbutas and](#page-17-9) [Greengard,](#page-17-9) 2015) originating from its inventors. In this version, there is no a priori limit on the number of levels of the FMM tree, although after about thirty levels, there may be floating point issues (L. Greengard, private communication). The required number of levels is determined by a maximum permissible least-squares error or method tolerance, which is specified by the user. The FMM is a FORTAN 90/95 program compiled for MATLAB. The tolerance level iprec of the FMM algorithm is set at 0 (the relative least-squares error is guaranteed not to exceed 0.5%). This FMM version allows for a straightforward inclusion of a controlled number of analytical neighbor integrals to be precisely evaluated as specified below.

#### **2.6. Correction of neighboring terms. Iterative solution**

Approximation (5) is inaccurate for the neighbor facets. In the framework of Petrov-Galerkin method with the same pulse bases as testing functions, it is corrected as follows

$$
\boldsymbol{E}^{s}(\boldsymbol{c}_{i}) \to \boldsymbol{E}^{s}(\boldsymbol{c}_{i}) - \sum_{j \in V(i)} \frac{A_{j} \rho_{j}}{4 \pi \varepsilon_{0}} \frac{\mathbf{c}_{i} - \mathbf{c}_{j}}{\left|\mathbf{c}_{i} - \mathbf{c}_{j}\right|^{3}} + \frac{1}{A_{i}} \sum_{j \in V(i)} \rho_{j} \iint_{t_{i} t_{j}} \frac{(\boldsymbol{r} - \boldsymbol{r}')}{4 \pi \varepsilon_{0} |\boldsymbol{r} - \boldsymbol{r}'|^{3}} d\boldsymbol{r}' d\boldsymbol{r}
$$
(6)

where  $V(i)$  is a neighborhood of observation triangle  $t_i$ . Inner integrals in Eq. (6) are computed analytically [\(Wilton et al., 1984,](#page-21-4) [Wang et al., 2003;](#page-21-5) [Makarov et al., 2016\)](#page-19-9); the outer integrals use a Gaussian quadrature of  $10<sup>th</sup>$  degree of accuracy [\(Cools,](#page-16-9) 2003). We have implemented two methods: a ball neighborhood with a radius R such that  $|c_i - c_j| \le R$  and a neighborhood of K  $\ll$  nearest triangular facets. Both methods provide similar results. However, the second method leads to fixed-size arrays of precalculated double surface integrals and to a faster speed. Therefore, it has been preferred. Inclusion of a small number of precomputed neighbor integrals (three to twelve) drastically improves the convergence of the iterative solution; inclusion of a larger number has little, if any effect. The present BEM-FMM approach performs precise analytical integration over the 12 closest neighbor facets. For postprocessing computations of the volumetric E-field from the known charge distribution, analytical integration is desired very close to the boundaries.

Equation (3) is solved iteratively using the native MATLAB GMRES (generalized minimum residual method) of Drs. P. Quillen and Z. Hoffnung of MathWorks, Inc. Although this method may be somewhat slower than a simplified in-house version of the GMRES, its overall performance and convergence are excellent, especially for complicated head geometries. The relative residual of the BEM-FMM iterative method is set as 1e-4; the number of iterations does not exceed 30.

#### **2.7. Finite Element Method: getDP solver used in SimNIBS 2.1.1**

SimNIBS 2.1.1 employs the default FEM solver: the open source fast FEM software package called getDP (see [Reference Manual,](#page-17-1) 2017). In SimNIBS, getDP is configured to use the PETSc conjugate gradient (CG) solver with a relative residual of 1e-9 and the incomplete Cholesky (ICC) preconditioner with 2 factor levels. After the FEM solution is completed, field interpolation for arbitrary points in space is accomplished using the "super-convergent approach" (or SCA) recently implemented in SimNIBS 2.1.1. In this approach, the original tessellation is preserved, and the electric field at the nodes is interpolated from the electric field values at the tetrahedra centers. Following this, further linear interpolation for arbitrary observation points is

performed using the original tessellation [\(Zienkiewicz and Zhu,](#page-21-6) 1992). To avoid problems due to discontinuities of the electric field across tissue boundaries, the field recovery is performed for each brain compartment separately.

### **2.8. Hardware**

All comparison results reported in the following section and related to the multi-sphere solution are obtained using the same server and operating system: an Intel Xeon E5-2690 CPU at 2.90 GHz with 192 Gbytes of RAM running Red Hat Enterprise Linux 7.5. We run MATLAB version 2018a in Linux.

No effort to parallelize either of the methods (getDP FEM or BEM-FMM) has been made. However, both used software packages – getDP and core MATLAB – by default perform multithreading pertinent to linear algebra operations available in LAPACK (Linear Algebra PACKage) and some level-3 BLAS (Basic Linear Algebra Subprograms) matrix operations, allowing them to execute faster on multicore-enabled machines.

#### **2.9 Comparison testbed for multi-sphere solution**

The comparisons are carried out in models consisting of four-layered spheres, as adopted from [Engwer et al., 2017](#page-17-12) and [Piastra et al., 2018.](#page-20-9) Although both of these references are concerned with MEG and EEG dipoles, the corresponding models are equally applicable to the present problem, which is also closely related to the MEG problem [\(Sarvas,](#page-20-6) 1987).

Figure 2a shows the problem geometry. The conductivity values are consistent with [Engwer et](#page-17-12)  [al., 2017](#page-17-12) and [Piastra et al., 2018.](#page-20-9) To assure the test-grade surface triangulation, we first create *six* individual high-quality triangular base sphere meshes with the number of triangular facets ranging from approximately 0.011 M to 0.411 M (from lower to higher mesh density), using a high-quality surface mesh generator [\(Persson 2005;](#page-20-10) [Persson and Strang,](#page-19-10) 2004), and implemented in MATLAB<sup>®</sup>. The minimum triangle mesh quality (twice the ratio of inscribed to circumscribed circle radii for a triangular facet) is no less than 0.7, so that all the triangular facets are nearly equilateral. All triangles have nearly the same size.

Following this, we create six respective multi-sphere models by cloning and scaling every individual sphere mesh four times, as required by Fig. 2a. These "onion" models will be labeled #1 through #6. Additionally, every triangulated subsurface is also slightly scaled outwards so that its total area is exactly the sphere area with the prescribed radius. Table 1 lists the corresponding surface mesh resolution (or model resolution) and the mesh density (number of nodes per unit area) in the set of models. The mesh resolution is defined as the average edge length. The mesh density is given in nodes/ $mm^2$ , which is a common measure in SimNIBS.

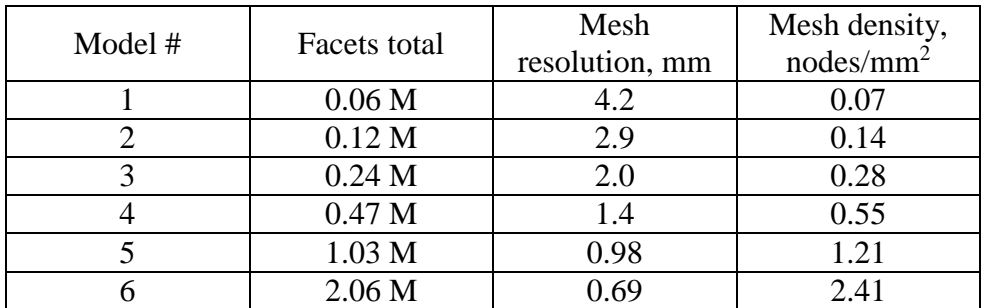

Table. 1. Model resolution and mesh density in every four-layer sphere model with a dummy sphere (see below).

The field error specified by Eq. (11) below is measured on two observation sphere surfaces. One of them is located 0.5 mm below the brain surface in Fig. 2a and has the radius of 77.5 mm. Another is located 1.5 mm below the brain surface in Fig. 2a and has the radius of 76.5 mm. Note that the FEM may have an insufficient resolution in regions where volumetric mesh density is low. In order to provide a fair comparison and assure the proper and sufficient FEM volumetric meshing in this observation domain, we introduce a fifth sphere with the radius of 75 mm into the model as shown in Fig. 2a. This sphere is a dummy object: its conductivity is equal to the brain conductivity of 0.33 S/m, so that the corresponding conductivity contrast is equal to zero. However, this dummy sphere is explicitly present in the FEM discretization. The mesh size of the combined model (four nontrivial brain compartments plus one dummy sphere) ranges from 0.06 M to 2.06 M facets in Table 1.

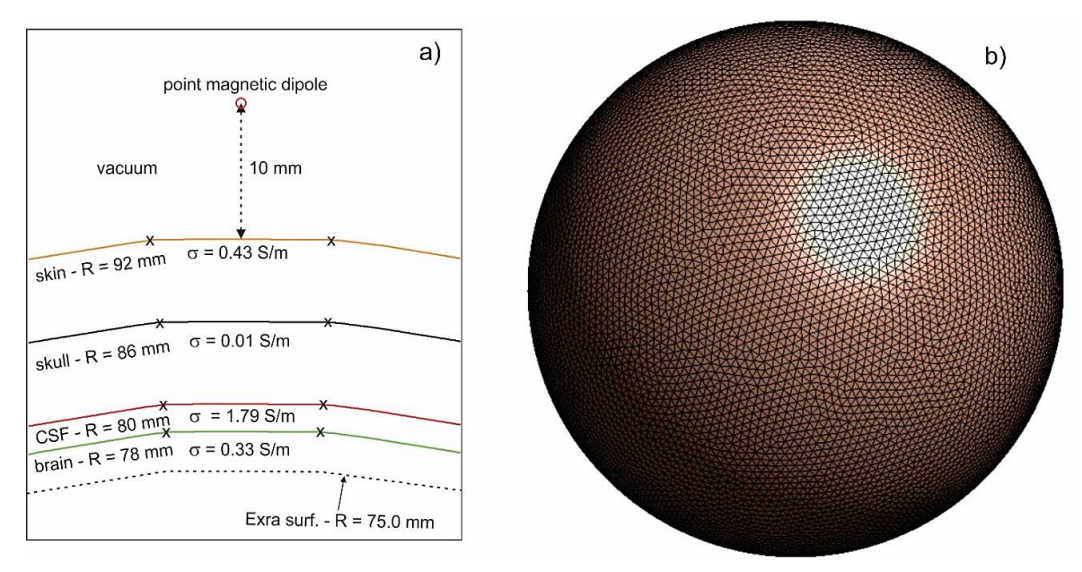

Fig. 2. a) – Model geometry; b) – surface mesh topology for sphere #2 with the mesh resolution of 2.9 mm and the mesh density of 0.14 nodes/mm<sup>2</sup>.

The excitation is given by a point magnetic dipole (a small loop of current), schematically shown in Fig. 2a, and located 10 mm above the skin surface. A magnetic dipole with the moment  $m(t)$  located at point  $r_2$  generates the magnetic vector potential given by,

$$
A^{inc}(r_1, t) = \frac{\mu_0 m(t) \times (r_1 - r_2)}{4\pi |r_1 - r_2|^3}
$$
(7)

where  $r_1$  is an arbitrary observation point and  $\mu_0$  is the magnetic permeability of vacuum. From Eq. (7), the solenoidal electric field of the dipole in free space becomes

$$
\mathbf{E}^{inc}(\mathbf{r}_1, t) = -\frac{\partial \mathbf{A}^{inc}}{\partial t} = -\frac{\mu_0 \partial \mathbf{m} / \partial t \times (\mathbf{r}_1 - \mathbf{r}_2)}{4\pi |\mathbf{r}_1 - \mathbf{r}_2|^3}
$$
(8)

Further, we assume harmonic excitation of the form  $m(t) = m_0 \exp(+j\omega t)$ , convert to phasors, and eliminate the redundant constant phase factor of *j* using multiplication by *j*. This gives us the "static" real-valued excitation field

$$
E^{inc}(r_1) = \frac{\mu_0 \omega m_0 \times (r_1 - r_2)}{4\pi |r_1 - r_2|^3}
$$
(9)

which could indeed be treated as a result of the separation of the time dependence and the spatial dependence, respectively.

For a dipole outside a spherical model with a spherically-symmetric conductivity distribution, the corresponding analytical solution neither depends on the individual sphere radii nor on the specific conductivity values [\(Sarvas 1987\)](#page-20-6). The same manipulations that lead to Eq. (9) allow us to obtain from Ref. [Sarvas 1987](#page-20-6) an expression for the total field  $\bm{E}$  in the form:

$$
E(r_1) = \frac{\omega \mu_0}{4\pi F^2} [F(r_1 \times m_0) - (m_0 \cdot \nabla_2 F)(r_1 \times r_2)]
$$
  
\n
$$
F = |a|(|r_2||a| + r_2 \cdot a), \qquad a = r_2 - r_2
$$
  
\n
$$
\nabla_2 F = \left(\frac{|a|^2}{|r_2|} + 2|a| + 2|r_2| + \frac{r_2 \cdot a}{|a|}\right) r_2 - \left(|a| + 2|r_2| + \frac{r_2 \cdot a}{|a|}\right) r_1
$$
\n(10)

where  $r_1$  is now an arbitrary observation point *within* the sphere model.

Once the analytical and numerical solutions is available, we compute the relative vector electric-field error using a matrix norm, that is

$$
E(E_{num}, E_{analyt}) = \frac{\|E_{num} - E_{analyt}\|}{\|E_{analyt}\|}
$$
\n(11)

where  $||A|| = \sqrt{\sum_i \sum_j a_{i,j}^2}$  is the Frobenius or the  $L_{2,2}$  norm and  $E_{num} E_{analyt}$  are  $M \times 3$  electric

field vector arrays at  $M$  observation points obtained with the numerical and analytical solutions, respectively. In all 6 models, we observed the vector electric field at  $M = 47,500$  triangle centers of an observation sphere, with the radius of either 77.5 mm (0.5 mm below the "brain surface") or 76.5 mm (further apart or 1.5 mm below the "brain surface"), respectively. This observation sphere has the mesh resolution of 2 mm and the mesh density of 0.3 nodes/mm<sup>2</sup>; it was generated as explained above. Since all the facets of the observation sphere have approximately the same area, the correction of Eq. (11) by a point-by-point area multiplication is insignificant.

#### **2.10 Comparison testbed for realistic head models**

Along with the standard multi-sphere solution described above, a population-based study has been performed to establish BEM-FMM accuracy for a more realistic TMS scenario. Ten highresolution head models from the Population Head Model Repository [\(Lee et al, 2016;](#page-18-8) [Lee et al.,](#page-18-9)  [2018;](#page-18-9) [IT'IS Foundation, 2016\)](#page-21-3) based on Connectome Project data [\(Van Essen et al, 2012\)](#page-21-7) have been considered and augmented with the following material conductivities: scalp – 0.333 S/m, skull – 0.0203 S/m, CSF – 2.0 S/m, GM – 0.106 S/m, cerebellum – 0.126 S/m, WM – 0.065 S/m, ventricles – 2.0 S/m. Each head model has approximately 0.7 M facets in total. The mesh density in nodes/mm<sup>2</sup> for each cavity is 0.8 (skin), 1.4 (skull), 4.9 (CSF), 3.7 (GM), 3.8 (WM), and 9.5 (ventricles).

For each head model, simulations with our method and simulations with the high-end commercial FEM software Maxwell 3D of ANSYS® Electronics Desktop 2017 2.0, Release 18.2.0 have been performed; the FEM software used adaptively refined tetrahedral meshes. This study is a revision and extension of the corresponding comparison study started in [\(Makarov et](#page-19-8)  [al., 2018\)](#page-19-8). The FEM software employs a T-Ω formulation with  $Ω$  being the nodal-based magnetic scalar potential, defined in the entire solution domain, and T being the edge-based electrical vector potential, defined only in the conducting eddy-current region. A Maxwell 3D project with Neumann boundary conditions, 4-5 adaptive mesh refinement passes, 30% mesh refinement rate per pass resulting in a final FEM mesh with 4-8 M tetrahedra, and a global energy error below 0.1% was employed.

Both the FEM software and the BEM-FMM software now use matched performance metrics and geometries: the same surface head and coil models, the same server (Intel Xeon E5-2698 v4 CPU 2.2 GHz with 256 Gbytes of RAM), and the same operating system (Windows Server 2016). Additionally, the high performance parallel computing (HPC) option in ANSYS was used with eight cores.

Three components of the electric field within the head along an observation line have been found using the two methods and were compared to each other. This observation line coincides with the centerline of the coil (figure-of-eight coil MRi-B91, MagVenture), which is located 9 mm above the approximate vertex location for each head. The coil is modeled in the form of solid conductors in the ANSYS Maxwell FEM software and in the form of a large number of elementary current sources (straight wire segments) in BEM-FMM, as shown in Fig. 3. The number of segments in our coil model is about 0.1 M; the BEM-FMM performance is not significantly affected due to the high speed of the FMM. Coil current is 5 kA and the excitation frequency is 3 kHz.

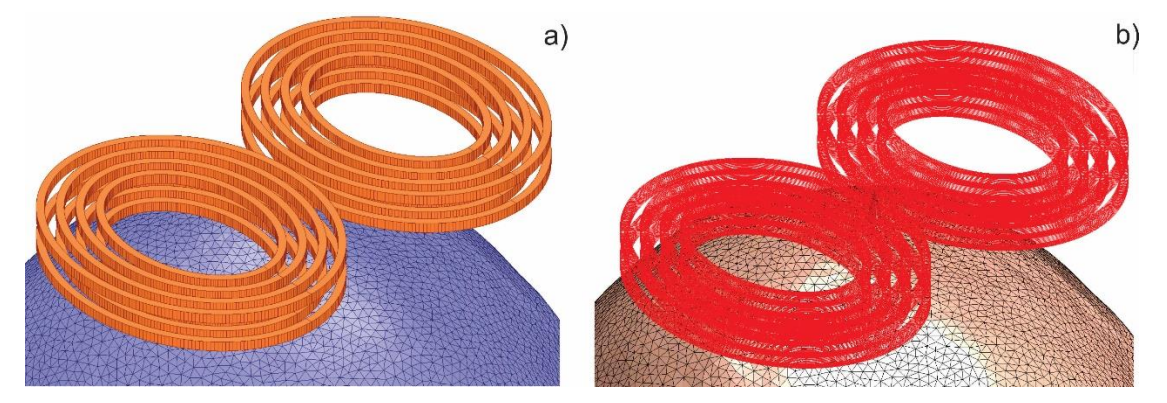

Fig. 3. a) – Solid-conductor coil model in ANSYS FEM software and; b) – wire-conductor coil model in BEM-FMM software.

# **3. Results for the multi-sphere solution. Comparison with getDP solver 3.1 Performance of getDP solver within the SimNIBS 2.1.1 environment**

Table 2 presents run times for the FEM solution and the corresponding relative error Eq. (11) in the electric field computations, respectively. We consider two distinct observation spheres located 0.5 mm and 1.5 mm beneath the brain surface in Fig. 2a. The getDP FEM software was unable to process the largest problem with 2.06 M triangles on the server used in this study.

Table. 2. Speed and accuracy of the getDP solver within the SimNIBS 2.1.1 environment. The observation sphere is located 0.5 mm and 1.5 mm below the brain surface in Fig. 2a and has the radius of either 77.5 mm or 76.5 mm.

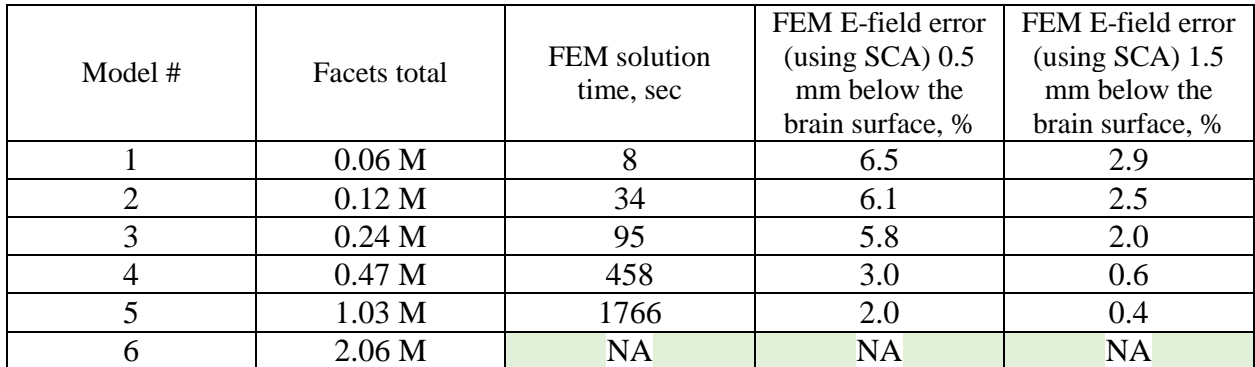

## **3.2 Performance of BEM-FMM solver within the MATLAB 2018a Linux environment**

Table 3 presents run times for the BEM-FMM solution and the corresponding relative error Eq. (11) in the electric field computations, respectively. We again consider two distinct observation spheres located 0.5 mm and 1.5 mm beneath the brain surface in Fig. 2a. The tolerance level iprec of the FMM algorithm is set at 0 (the relative least-squares error is guaranteed not to exceed 0.5%). The relative residual of the BEM-FMM iterative method is set as 1e-4.

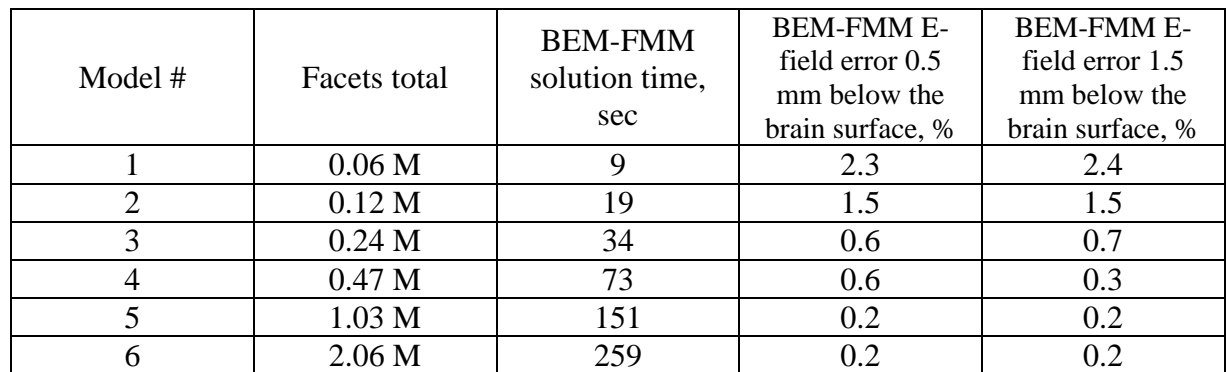

Table. 3. Speed and accuracy of the BEM-FMM solver within MATLAB 2018a Linux environment. The observation sphere is located 0.5 mm and 1.5 mm below the brain surface in Fig. 2a.

## **3.3 Comparison of pre-processing effort**

The FEM approach requires volumetric tetrahedral mesh generation based on the CAD surface model. This operation has to be completed only once for each model, but it may require a significant amount of time. Table 4 reports volumetric mesh generation times in SimNIBS 2.1.1 for the six multi-sphere models. The mesh generation process is not parallelized. In SimNIBS 2.1.1, the volume meshing is performed using Gmsh (Geuzaine [et al., 2009\)](#page-17-13) using the frontal algorithm implemented in Tetgen (Si, [2015\)](#page-20-11).

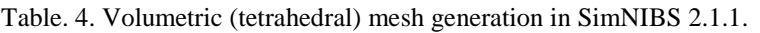

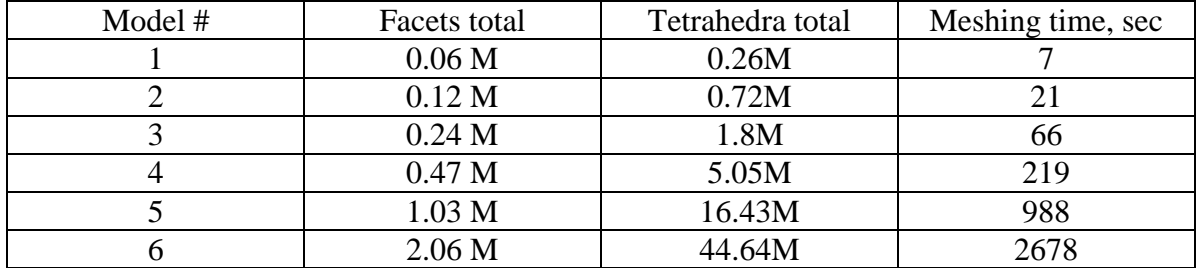

While the FEM requires volumetric mesh generation, the BEM-FMM requires precomputing and storing potential integrals for the neighbor triangles. The number of neighbors is typically 3- 12. This operation must be completed only once for each model. It is based on a for-loop over all triangular facets and is trivially parallelizable in MATLAB using the parfor syntax. Table 5 reports execution times for potential-integral computations and writing data to file, given 12 triangular neighbor facets and using the parfor-loop with 16 cores (parpool  $(16)$ ) in MATLAB.

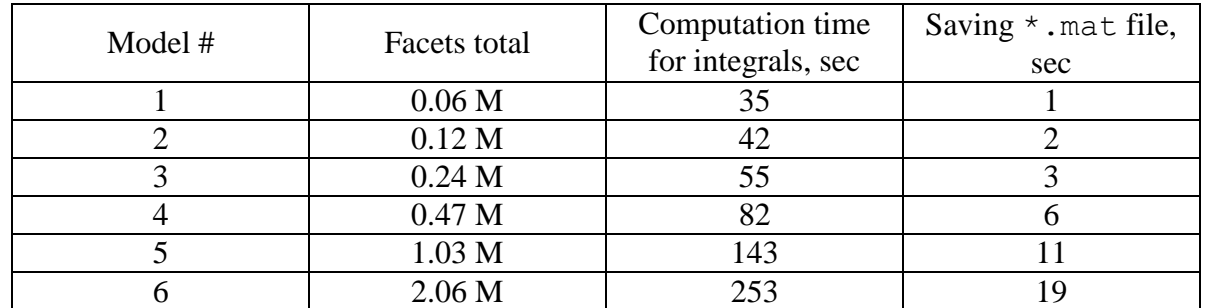

Table. 5. Times necessary for precomputing and storing potential integrals for the BEM-FMM algorithm given 12 neighbors and using the the parfor-loop with 16 cores (parpool  $(16)$ ) in MATLAB.

#### **3.4 Comparison of post-processing effort – restoration of electric field at a surface**

Here, we compare the speed of the super-convergent approach (SCA) recently implemented in SimNIBS 2.1.1 and the BEM-FMM field restoration algorithm for the observation sphere located at 1.5 mm below the brain surface in Fig. 2a. Table 6 presents the corresponding run-times. Since the potential integrals are not computed at this stage, the BEM-FEM is reduced to the plain FMM and is therefore very fast. If the potential field integrals were included, the post-processing time would increase by about 1 min without a significant effect on the solution accuracy. We also emphasize that the SCA algorithm is not yet optimized, and that it is possible to construct an interpolant, and store it to very significantly speed up future computations.

Table. 6. Post-processing run times of the SCA and the BEM-FEM engine when the observation sphere is located at 1.5 mm below the brain surface in Fig. 2a.

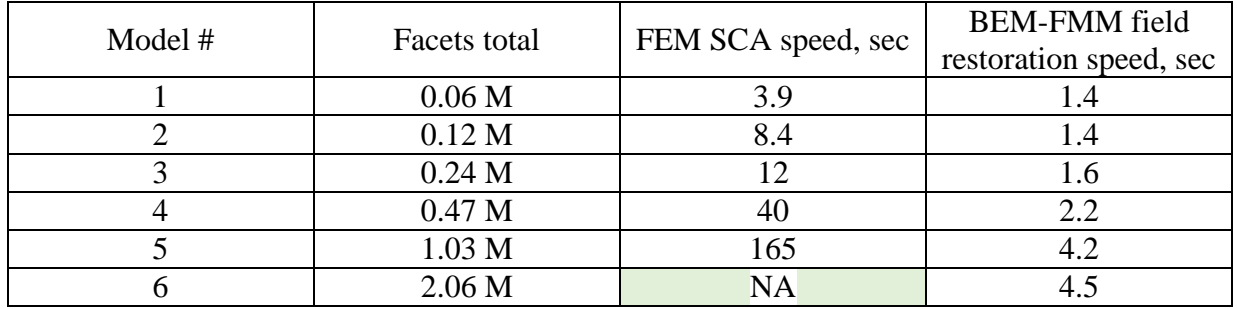

## **3.5. Operating system and hardware performance for the BEM-FMM engine**

We have also compared the BEM-FMM solution times using Linux- and Windows-based machines:

A. Intel Xeon E5-2690 CPU at 2.9 GHz, Red Hat Enterprise Linux 7.5; MATLAB 2018a Linux;

B. Intel Xeon E5-2698 v4 CPU at 2.2 GHz, Windows Server 2016 ; MATLAB 2018a Windows. Surprisingly, Server B significantly outperforms Server A, most likely due to the increased L1 cache size and multithreading capabilities of the E5-2698 vs. the E5-2690.

## **3.6. Summary of major comparison results for the multi-layered sphere**

Figure 4 below summarizes results from Tables 2 and 3 for both methods and for the matched computational performance metrics. For the FEM solution, the superconvergent interpolation is used. For the BEM-FMM solution, the prescribed value of the relative residual is equal to 1e-4.

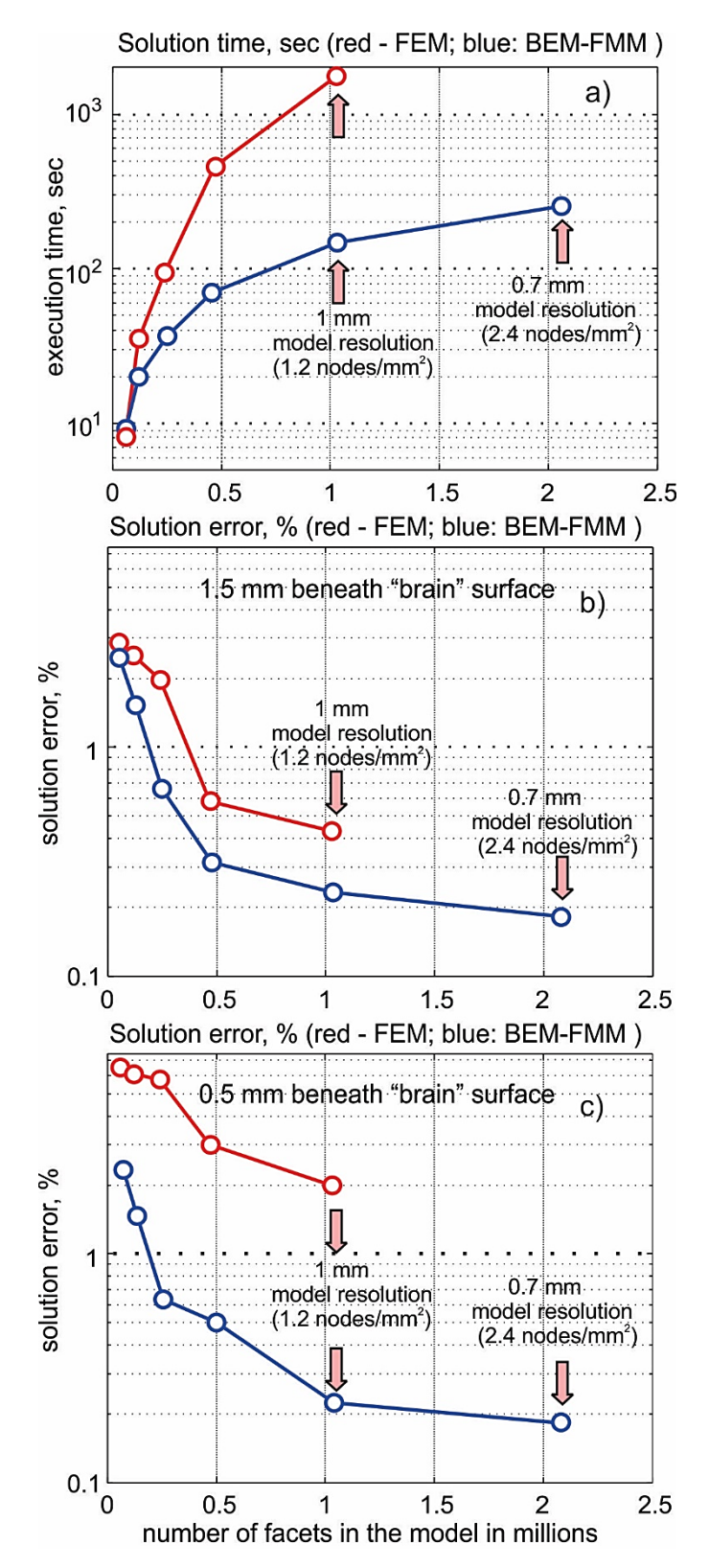

Fig. 4. a) – Solution time; b) – solution error of the FEM and BEM-FMM algorithms, respectively, both as functions of the number of facets in the model (model resolution and/or mesh density) at 1.5 mm beneath the "brain" surface; c) – the same result at 0.5 mm beneath the "brain" surface.

Figure 4a shows the corresponding simulation times of the main algorithm. The BEM-FMM algorithm begins to outperform the FEM algorithm when the number of surface facets exceeds approximately 100,000. We observe that the BEM-FMM method runs much faster for highresolution models. Figure 4b shows the relative error in the electric field Eq. (11) for the observation surface located 1.5 mm under the "brain" surface in Fig. 2a. We observe that the BEM-FMM method gives a smaller solution error for all mesh resolutions. The result does not change significantly when the observation surface is moved farther away from the brain interface. Figure 4c shows the relative error in the electric field Eq. (11) for the observation surface located 0.5 mm under the "brain" surface in Fig. 2a. We observe that the BEM-FMM method gives a much smaller solution error for all mesh resolutions.

The speed advantage of the BEM-FMM algorithm also holds for the pre- and post-processing steps as evidenced by Tables 5 and 6. The speed of the BEM-FMM algorithm can further be improved by switching from default complex arithmetic to real arithmetic (resulting in an increase by a factor of two).

## **4. Results for ten realistic head models. Comparison with commercial FEM solver ANSYS Maxwell 3D for intracranial fields**

Figure 5 shows the computation geometry including the observation line and the representative comparison results for head #101309 (the first head model). This figure also illustrates the field distribution along the coil axis: the largest primary component  $E<sub>v</sub>$  (Fig. 5a), the secondary yet somewhat significant component  $E_z$  (Fig. 5b), and the vanishingly small secondary component  $E<sub>x</sub>$  (Fig. 5b as well). In Fig. 5, coil current is 5 kA and the excitation frequency is 3 kHz. All contour plot values are in V/m.

The Maxwell 3D project with Neumann boundary conditions, 4 adaptive mesh refinement passes, 30% mesh refinement rate per pass resulting in the final FEM mesh with approximately 5 M tetrahedra, and a global energy error below 0.1% was employed. The BEM-FMM solution uses 20 iterations (relative residual is below 0.1% and execution time is about 100 sec on the 2.2 GHz server), the analytical integration with twelve nearest neighbors in the integral equation (3), and the analytical integration within the observation sphere with the dimensionless radius  $R = 2$ for the line field.

In Fig. 5b, the BEM-FMM solution for every field component is shown by solid curves; the ANSYS Maxwell 3D FEM solution for the same field components is shown by dotted curves. We do not show the solution in air since ANSYS Maxwell becomes inaccurate in this case.

Table 7 summarizes values of the least squares difference between the solutions obtained via BEM-FMM and FEM, respectively, for all three electric-field components within the head, and for all ten head models. The relative difference percentage was computed along the line shown in Fig. 5. Results of Fig. 5 are marked grey. Note that the BEM-FMM solution runs approximately 1,000 times faster than ANSYS Maxwell 3D (including meshing time) on the same server. This is also faster than reported recently [\(Makarov et al, 2018\)](#page-19-8); a further speed improvement has been achieved by using GMRES and converting native MATLAB loops in Eq. (6) to executable FORTAN DLLs running within the MATLAB shell.

The excellent numerical agreement established in Table 7 for the dominant field component strongly supports the high accuracy of our method. To the authors' knowledge, the present comparison scenario is by itself the first comprehensive example of this kind.

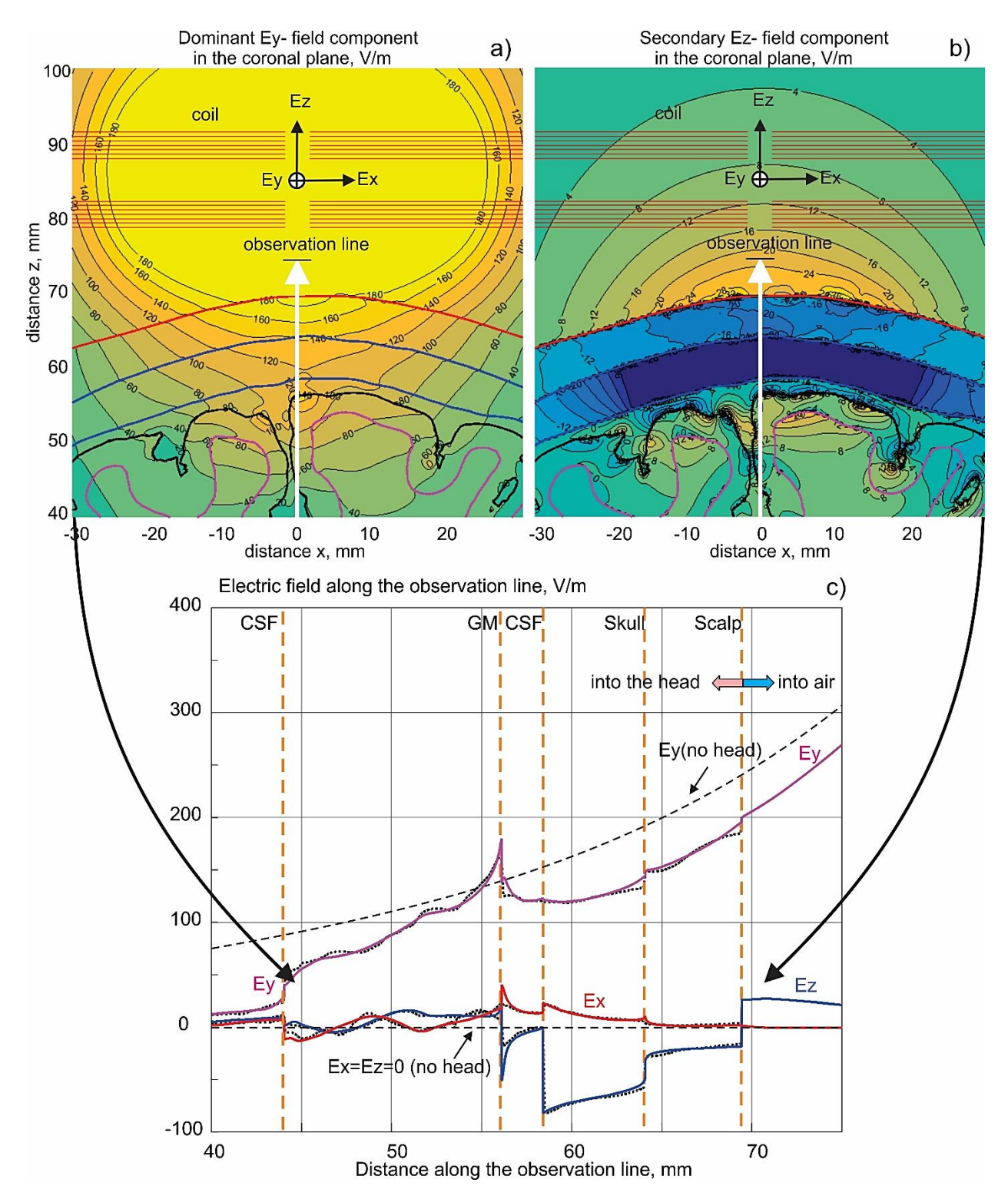

Fig.5. a, b) – Computation geometry, position of the observation line, and surface field distributions for head #101309 given 5 kA of coil current at 3 kHz; c) – electric field comparison along the line. BEM-FMM solution is shown by solid curves; the ANSYS Maxwell 3D FEM solution is given by dotted curves.

Table 7. Least squares difference percentage between the BEM-FMM and the finite element method solutions for the three field components within the head, and for ten head models of the Population Head Model Repository. The relative difference percentage was computed along the line shown in Fig. 5. Results of Fig. 5 are marked grey.

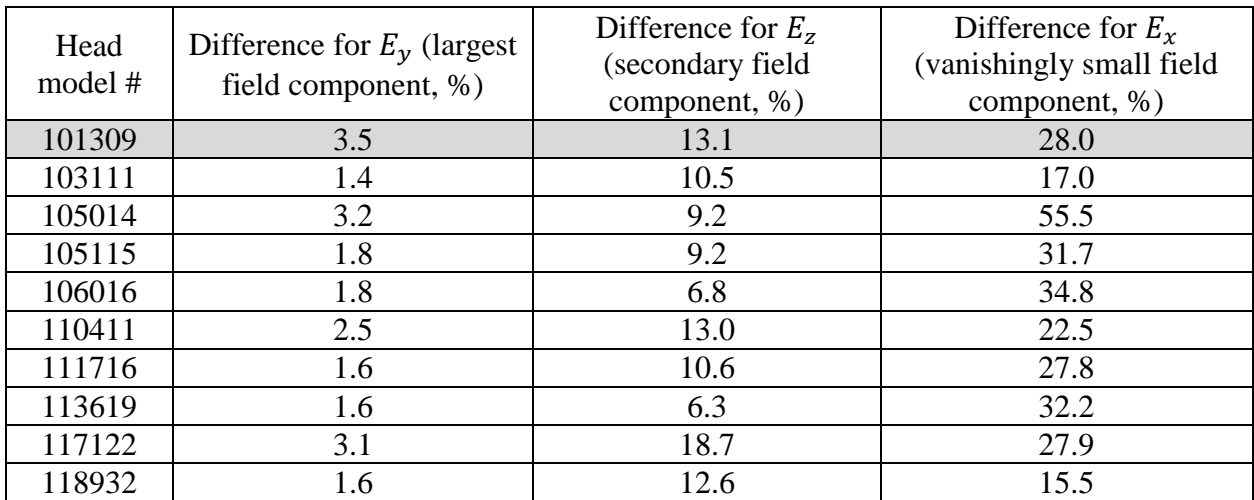

## **5. Discussion and Conclusion**

Despite significant potential advantages quantified above, the BEM-FMM algorithm is not without its limitations. The FMM portion of the BEM-FMM algorithm is quite nontrivial in implementation. The BEM piece, on the other hand, at present relies upon tuning several parameters (number of neighbor integrals, terminating relative residual) in order to obtain a good convergence.

In contrast to this, the FEM algorithm has been extensively studied and applied across various engineering disciplines for decades; there are many highly reliable solvers available. Also, an application-specific implementation of FEM, coupled with novel solvers such as algebraic multigrid (AMG) preconditioners (Henson [et al., 2002\)](#page-18-11), can significantly speed up calculations when compared with the general FEM environment and a classic multipurpose solver, with no loss of accuracy or stability.

Another issue is that of accessibility. The present implementation of the BEM-FMM relies upon proprietary software (MATLAB<sup>®</sup>) while the transcranial brain stimulation modeling software SimNIBS is entirely open-source.

When evaluating the error of field calculations on real subjects, we must also take into account other key model parameters such as quality of the segmentation [\(Nielsen](#page-19-2) et al., 2018) and uncertainties in tissue conductivity values [\(Weise et al., 2015\)](#page-21-8). These factors may cause simulation errors orders of magnitude larger than the numerical errors observed in the sphere models.

Finally yet importantly, it has been discussed in many sources (see Opitz et [al., 2018\)](#page-19-1) that the main limitation of the BEM formulation at present resides in its inability to model tissue anisotropies in a straightforward way.

## **Acknowledgements**

The authors wish to thank Dr. Leslie Greengard of the Courant Institute of Mathematical Sciences, New York, NY for useful remarks. The authors are thankful to Dr. Angel Peterchev of Duke University, Durham, NC for his constructive criticism. Dr. Axel Thielscher of Technical University of Denmark and the Danish Research Centre for Magnetic Resonance greatly helped

in initiating and shaping this study. This work has been partially supported by the National Institutes of Health Grant R01MH111829, Novo Nordisk Fonden (grant Nr. NNF14OC0011413), and Lundbeckfonden (grant Nr. R118-A11308).

## **References**

- <span id="page-16-2"></span>[1] Balay S, Abhyankar S, Adams MF, Brown J, Brune P, Buschelman K, Dalcin L, Eijkhout V, Gropp WD, Kaushik D, Knepley MG, May DA, McInnes LC, Mills RT, Munson T, Rupp K, Sanan P, Smith BF, Zampini S, Zhang H, *PETSc Users Manual*. Argonne National Laboratory. 2018. ANL-95/11 - Revision 3.9. Online: [http://www.mcs.anl.gov/petsc.](http://www.mcs.anl.gov/petsc)
- <span id="page-16-1"></span>[2] Bangerth W, Hartmann R, Kanschat, G. Deal.II—A general-purpose object-oriented finite element library. *ACM Transactions on Mathematical Software (TOMS)*. 2007 Aug;33(4). Article #24. doi: 10.1145/1268776.1268779.
- <span id="page-16-8"></span>[3] Barnard ACL, Duck IM and Lynn MS. The application of electromagnetic theory to electrocardiology: I. Derivation of the integral equations. Biophys J. 1967 Sep;7(5):443-62. DOI: 10.1016/S0006-3495(67)86598-6.
- [4] Bertrand O, Thevenet M, Perrin F. 3-D finite element method in brain electrical activity studies. *Biomagnetic Localization and 3D Modeling*. 1991. Report TKK-F-A689, eds J. Nenonen, H.-M. Rajala, and T. Katila (Espoo: Helsinki University of Technology, Department of Technical Physics, Laboratory of Biomedical Engineering).
- <span id="page-16-0"></span>[5] Bikson M, Brunoni AR, Charvet LE, Clark VP, Cohen LG, Deng ZD, Dmochowski J, Edward DJ, Frohlich F, Kappenman ES, Lim KO, Loo C, Mantovani A, McMullen DP, Parra LC, Pearson M, Richardson JD, Rumsey JM, Sehatpour P, Sommers D, Unal G, Wassermann EM, Woods AJ, Lisanby SH. Rigor and reproducibility in research with transcranial electrical stimulation: An NIMH-sponsored workshop. *Brain Stimul.* 2018 May - Jun;11(3):465-480. doi: 10.1016/j.brs.2017.12.008. Epub 2017 Dec 29.
- <span id="page-16-7"></span>[6] Bleszynski E, Bleszynski M, Jaroszewicz T. AIM: Adaptive integral method for solving large-scale electromagnetic scattering and radiation problems. *Radio Science*. 1996 Sep.;31(5):1225–1251. doi: [https://doi.org/10.1029/96RS02504.](https://doi.org/10.1029/96RS02504)
- <span id="page-16-4"></span>[7] Catedra MF. *The CG-FFT Method: Application of Signal Processing Techniques to Electromagnetics*. 1995. Norwood, MA, USA: Artech House. ISBN-10: 0890066345.
- <span id="page-16-5"></span>[8] Chen J, Jin JM, Gan H, Chew WC. Analysis of electromagnetic wave interaction with biological tissue using CG-FFT method. *IEEE Antennas Propag. Soc. Int. Symp. Dig.* 1996 July;3:1814–1817. Baltimore, MD, USA. doi: 10.1109/APS.1996.549956.
- <span id="page-16-6"></span>[9] Chen RS, Ding DZ, Fan ZH, Yung EKN, Chan CH. Flexible GMRES-FFT method for fast matrix solution: Application to 3D dielectric bodies electromagnetic scattering. *Int. J. Numer. Model. Electron. Netw., Devices Fields* 2004 Nov.;17(6):523–537. doi: 10.1002/jnm.554.
- <span id="page-16-3"></span>[10] Chew WC, Jin JM, Michielssen E, Song J. Eds. *Fast and Efficient Algorithms in Computational Electromagnetics*, Artech House,Norwood, MA, 2001. ISBN-10: 1580531520.
- <span id="page-16-9"></span>[11] Cools R. An Encyclopaedia of Cubature Formulas. *J. Complexity*. 2003;19:445-453, Available onl.:<http://www.cs.kuleuven.ac.be/~nines/research/ecf/ecf.html>
- <span id="page-17-0"></span>[12] Dular, P, Geuzaine, C, Henrotte, F, Legros, W. A general environment for the treatment of discrete problems and its application to the finite element method. *IEEE Transactions on Magnetics*. 1988 Sep;34(5):3395–3398. doi: [10.1109/20.717799.](https://doi.org/10.1109/20.717799)
- <span id="page-17-12"></span>[13] Engwer C, Vorwerk J, Ludewig J, Wolters CH. A Discontinuous Galerkin Method to Solve the EEG Forward Problem Using the Subtraction Approach. *SIAM J. Sci. Comput*. 2017;39(1):B138–B164. doi: 10.1137/15M1048392.
- <span id="page-17-7"></span>[14] Ergül O, Gürel L. Efficient parallelization of the multilevel fast multipole algorithm for the solution of large-scale scattering problems. *IEEE Trans. Antennas Propagation*. 2008 Aug.; 56(8):2335–2345. doi: 10.1109/TAP.2008.926757.
- <span id="page-17-4"></span>[15] Ferguson AS, Zhang X, Stroink G. A Complete Linear Discretization for Calculating the Magnetic Field Using the Boundary Element Method. *IEEE Trans Biomed Eng.* 1994;41(5): 455–460. doi: 10.1109/10.293220. PMID: 8070805.
- <span id="page-17-2"></span>[16] Geselowitz DB. On bioelectric potentials in an inhomogeneous volume conductor. *Biophys. J.* 1967 Jan;7(1):1-11. doi: 10.1016/S0006-3495(67)86571-8. PMID: 19210978.
- <span id="page-17-1"></span>[17] GetDP. Reference Manual. Nov. 5<sup>th</sup> 2017. Online: [http://getdp.info/doc/texinfo/getdp.pdf.](http://getdp.info/doc/texinfo/getdp.pdf)
- <span id="page-17-13"></span>[18] Geuzaine C, Remacle JF. Gmsh: A 3-D finite element mesh generator with built-in preand post‐processing facilities. *Int. J. Num. Methods Eng.* 2009 May 7; 79(11):1309–1331. doi: 10.1002/nme.2579.
- <span id="page-17-9"></span>[19] Gimbutas Z, Greengard L. Simple FMM Libraries for Electrostatics, Slow Viscous Flow, and Frequency-Domain Wave Propagation. *Communications in Comput. Phys.* 2015;18(2):516-528. Online:<https://dx.doi.org/10.4208/cicp.150215.260615sw>
- <span id="page-17-8"></span>[20] Gomez LJ, Yucel AC, Michielssen E. The ICVSIE: A General Purpose Integral Equation Method for Bio-Electromagnetic Analysis. *IEEE Trans Biomed Eng*. 2018 Mar;65(3):565-574. doi: 10.1109/TBME.2017.2704540.
- <span id="page-17-5"></span>[21] Gramfort A, Luessi M, Larson E, Engemann DA, Strohmeier D, Brodbeck C, Parkkonen L, Hämäläinen MS. MNE software for processing MEG and EEG data. *NeuroImage*. 2014 Feb 1; 86:446-60. doi: 10.1016/j.neuroimage.2013.10.027.
- <span id="page-17-6"></span>[22] Gramfort A, Papadopoulo T, Olivi E, Clerc M. OpenMEEG: open source software for quasistatic bioelectromagnetics. *BioMedical Engineering Online*.2010 Sep 6;9, article 45. doi: 10.1186/1475-925X-9-45.
- <span id="page-17-11"></span>[23] Greengard L, Rokhlin V. A fast algorithm for particle simulations. *J. Comput. Phys.* 1997 August; 135(2):280-292. doi: [10.1006/jcph.1997.5706.](https://doi.org/10.1006/jcph.1997.5706)
- <span id="page-17-3"></span>[24] Hämäläinen MS, Hari R, Ilmoniemi RJ, Knuutila J, Lounasmaa OV. Magnetoencephalography—theory, instrumentation, and applications to noninvasive studies of the working human brain. *Reviews of Modern Physics*. 1993 April 1; 65:413. doi: 10.1103/RevModPhys.65.413.
- [25] Hämäläinen MS, Sarvas J. Realistic conductivity geometry model of the human head for interpretation of neuromagnetic data. *IEEE Trans. Biomed. Eng.* 1989 Feb;36(2):165-171. doi: 10.1109/10.16463. PMID: 2917762.
- <span id="page-17-10"></span>[26] Heller L, van Hulsteyn DB. Brain stimulation using electromagnetic sources: theoretical aspects. Biophys J. 1992; 63:129–38. doi: 10.1016/S0006-3495(92)81587-4.
- [27] Biophys J. 1992; 63:129–38. [PubMed: 1420862]
- <span id="page-18-11"></span>[28] Henson VE, Yang UM. BoomerAMG: a parallel algebraic multigrid solver and preconditioner. *J Appl. Numerical Math.* 2002 April; 41(1):155-177. [doi: 10.1016/S0168-](https://doi.org/10.1016/S0168-9274(01)00115-5) [9274\(01\)00115-5.](https://doi.org/10.1016/S0168-9274(01)00115-5)
- <span id="page-18-0"></span>[29] Huang Y, Datta A, Bikson M, Parra LC. Realistic Volumetric-Approach to Simulate Transcranial Electric Stimulation - ROAST - a fully automated open-source pipeline. *bioRxiv Preprint.* 2017 Nov 10; doi: 10.1101/217331.
- <span id="page-18-4"></span>[30] Jin JM, Chen J, Chew WC, Gan H, Magin RL, Dimbylow PJ. Computation of electromagnetic fields for high-frequency magnetic resonance imaging applications. *Phys Med Biol*. 1996 Dec;41(12):2719-38. PMID: 8971965.
- <span id="page-18-3"></span>[31] Jin J. *The finite element method in electromagnetics*. 2nd Ed. New York: John Wiley & Sons; 2002.
- <span id="page-18-1"></span>[32] Jung YJ, Kim JH, Im CH. COMETS: A MATLAB toolbox for simulating local electric fields generated by transcranial direct current stimulation (tDCS). *Biomed. Eng. Lett*. 2013 Mar;3(1):39–46. doi: 10.1007/s13534-013-0087-x.
- <span id="page-18-10"></span>[33] Kybic J, Clerc M, Abboud T, Faugeras O, Keriven R, Papadopoulo T. A common formalism for the integral formulations of the forward EEG problem. *IEEE Trans Med Imaging*. 2005 Jan;24(1):12-28. PMID: 15638183.
- <span id="page-18-5"></span>[34] Kybic J, Clerc M, Faugeras O, Keriven R, Papadopoulo T. Fast multipole acceleration of the MEG/EEG boundary element method. *Phys. Med. Biol*. 2005 Sep 21; 50:4695–4710. PMID: 16177498 doi: 10.1088/0031-9155/50/19/018.
- <span id="page-18-6"></span>[35] Laakso I, Hirata A. Fast multigrid-based computation of the induced electric field for transcranial magnetic stimulation. *Phys Med Biol*. 2012 Dec 7;57(23):7753-65. doi: 10.1088/0031-9155/57/23/7753.
- <span id="page-18-7"></span>[36] Laakso I, Murakami T, Hirata A, Ugawa Y. Where and what TMS activates: Experiments and modeling. *Brain Stimulation*. 2018 Jan - Feb;11(1):166-174. doi: 10.1016/j.brs.2017.09.011
- <span id="page-18-2"></span>[37] Lee C, Jung YJ, Lee SJ, Im CH. COMETS2: an advanced MATLAB toolbox for the numerical analysis of electric fields generated by transcranial direct current stimulation*. J Neurosci Meth*. 2017 Feb 1; 277:56–62. doi: 10.1016/j.jneumeth.2016.12.008.
- <span id="page-18-8"></span>[38] Lee EG, Duffy W, Hadimani RL, Waris M, Siddiqui W, Islam F, Rajamani M, Nathan R, Jiles DC. Investigational Effect of Brain-Scalp Distance on the Efficacy of Transcranial Magnetic Stimulation Treatment in Depression. *IEEE Trans. Magn.* 2016 July;52(7):1-4. doi: 10.1109/TMAG.2015.2514158.
- <span id="page-18-9"></span>[39] Lee EG, Rastogi P, Hadimani RL, Jiles DC, Camprodon JA. Impact of non-brain anatomy and coil orientation on inter- and intra-subject variability in TMS at midline. 2018 Sep;129(9):1873-1883. doi: 10.1016/j.clinph.2018.04.749.
- [40] Liu H, Jiao D. H-Matrix-Based Fast Direct Finite Element Solver for Large-Scale Electromagnetic Analysis. *Purdue e-Pubs*. 2010. Purdue University. ECE Technical Reports. 2-1-2010. Online:<https://docs.lib.purdue.edu/ecetr/396/>
- <span id="page-19-0"></span>[41] Logg A, Mardal K, Wells, G. (Eds.). *Automated Solution of Differential Equations by the Finite Element Method. The FEniCS Book*. 2012. Springer. New York. ISBN: 3642230989.
- <span id="page-19-8"></span>[42] Makarov SN, Noetscher GM, Raij T, Nummenmaa A. A Quasi-Static Boundary Element Approach with Fast Multipole Acceleration for High-Resolution Bioelectromagnetic Models. *IEEE Trans. Biomed. Eng.* 2018 Dec; 65(12):2675-2683. doi: 10.1109/TBME.2018.2813261.
- <span id="page-19-9"></span>[43] Makarov SN, Noetscher GM, Nazarian A. *Low-Frequency Electromagnetic Modeling of Electrical and Biological Systems Using MATLAB*. 2016. Wiley, New York. ISBN: 978-1- 119-05256-2.
- <span id="page-19-6"></span>[44] Massey JW. *A comprehensive comparison of FFT-accelerated integral equation methods vs. FDTD for bioelectromagnetics*. 2015. M.S. Thesis, Dept. Elect. Comput. Eng., Univ. Texas Austin, Austin, TX, USA.
- <span id="page-19-7"></span>[45] Massey JW, Wei F, Geyik CS, Yılmaz AE. A Methodology to Empirically Compare Computational Bioelectromagnetics Methods: Evaluation of Three Competitive Methods. *IEEE Trans. Antennas Propagation*. 2018 Aug.; 66(8):4123–4136. doi: 10.1109/TAP.2018.2835512.
- <span id="page-19-3"></span>[46] Meijs JW, Weier OW, Peters MJ, Van Oosterom A. On the numerical accuracy of the boundary element method. *IEEE Trans Biomed Eng*. 1989 Oct;36(10):1038-1049. doi: 10.1109/10.40805. PMID: 2793196.
- <span id="page-19-4"></span>[47] Mosher JC, Leahy RM, Lewis PS. EEG and MEG: forward solutions for inverse methods. *IEEE Trans Biomed Eng.* 1999 Mar;46(3):245-259. doi: 10.1109/10.748978. PMID: 10097460.
- [48] Nabors K, White J. FastCap: A Multipole Accelerated 3-D Capacitance Extraction Program. IEEE Trans. Computer-Aided Design. 1009. 1991 Nov;10(11):1447-1459. doi: [10.1109/43.97624.](https://doi.org/10.1109/43.97624)
- <span id="page-19-2"></span>[49] Nielsen JD, Madsen KH, Puonti O, Siebner HR, Bauer C, Madsen CG, Saturnino GB, Thielscher A. Automatic skull segmentation from MR images for realistic volume conductor models of the head: Assessment of the state-of-the-art. *Neuroimage*. 2018 Jul 1;174:587-598. doi: 10.1016/j.neuroimage.2018.03.001.
- <span id="page-19-5"></span>[50] Nummenmaa A, Stenroos M, Ilmoniemi RJ, Okada YC, Hämäläinen MS, and Raij T. Comparison of spherical and realistically shaped boundary element head models for transcranial magnetic stimulation navigation. *Clinical Neurophysiology*. 2013 Oct;124(10):1995–2007. doi: 10.1016/j.clinph.2013.04.019. Epub 2013 Jul 25.
- <span id="page-19-1"></span>[51] Opitz A, Paulus W, Will S, Antunes A, Thielscher A. Determinants of the electric field during transcranial direct current stimulation. *Neuroimage*. 2015 Apr 1;109:140-50. doi: 10.1016/j.neuroimage.2015.01.033. Epub 2015 Jan 19.
- [52] Ortiz JE, Pillain A, Rahmouni L, Andriulli FP. Calderon regularized symmetric formulation for the electroencephalography forward problem. *J. of Computational Physics*. 2018;375:291-306. doi: [https://doi.org/10.1016/j.jcp.2018.07.048.](https://doi.org/10.1016/j.jcp.2018.07.048)
- <span id="page-19-10"></span>[53] Persson PO, Strang G. A Simple mesh generator in MATLAB. *SIAM Review*. 2004 June;46(2):329-345. doi: 10.1137/S0036144503429121.
- <span id="page-20-10"></span>[54] Persson PO. *Mesh Generation for Implicit Geometries*. 2005. PhD Thesis, MIT, 126 p. Online:<http://persson.berkeley.edu/thesis/persson-thesis-color.pdf>
- <span id="page-20-9"></span>[55] Piastra MC, Nüßing A, Vorwerk J, Bornfleth H, Oostenveld R, Engwer C, Wolters CH. The Discontinuous Galerkin Finite Element Method for Solving the MEG and the Combined MEG/EEG Forward Problem. *Frontiers in Neuroscience*. 2018 Feb 2;12:30. doi: 10.3389/fnins.2018.00030.
- <span id="page-20-3"></span>[56] Rahmouni L, Adrian SB, Cools K, Andriulli FP. Conforming discretizations of boundary element solutions to the electroencephalography forward problem. *Comptes Rendus Physique*. 2018 Jan-Feb; 19(1-2):7-25. doi: [https://doi.org/10.1016/j.crhy.2018.02.002.](https://doi.org/10.1016/j.crhy.2018.02.002)
- <span id="page-20-8"></span>[57] Rokhlin V. Rapid Solution of Integral Equations of Classical Potential Theory. *J. Computational Physics*. 1985 Sep 15; 60(2):187–207. doi: 10.1016/0021-9991(85)90002-6.
- [58] Saad Y. *Iterative Methods for Sparse Linear Systems*. 2nd edition, Society for Industrial and Applied Mathematics. 2003. ISBN 978-0-89871-534-7.
- <span id="page-20-6"></span>[59] Sarvas J. Basic mathematical and electromagnetic concepts of the biomagnetic inverse problem. *Phys. Med. Biol.* 1987 Jan; 32(1):11-22. PMID: 3823129.
- [60] Schöberl J. NETGEN An advancing front 2D/3D-mesh generator based on abstract rules. *Comput Visual Sci*. 1997 July. 1(1);41-52. doi: 10.1007/s007910050004.
- <span id="page-20-11"></span>[61] Si H. 2015. TetGen, a Delaunay-Based Quality Tetrahedral Mesh Generator. *ACM Trans. on Mathematical Software*. 41 (2), Article 11 (Feb. 2015), 36 pages. DOI=10.1145/2629697 [http://doi.acm.org/10.1145/2629697.](http://doi.acm.org/10.1145/2629697)
- <span id="page-20-4"></span>[62] Song JM, Chew WC. Multilevel fast-multipole algorithm for solving combined field integral equations of electromagnetic scattering. *Microw. Opt. Technol. Lett.* 1995 Sep.;10(1):14–19. doi: [https://doi.org/10.1002/mop.4650100107.](https://doi.org/10.1002/mop.4650100107)
- <span id="page-20-5"></span>[63] Song J, Lu CC, Chew WC. Multilevel Fast Multipole Algorithm for Electromagnetic Scattering by Large Complex Objects. IEEE Trans. Antennas and Propagation. 1997 Oct.; 45(10):1488-1493. doi: 10.1109/8.633855.
- <span id="page-20-0"></span>[64] Stenroos M, Mäntynen V, Nenonen J. A MATLAB library for solving quasi-static volume conduction problems using the boundary element method. *Computer Methods and Programs in Biomedicine*, 2007 Dec;88(3):256-263. PMID 18022274. doi: 10.1016/j.cmpb.2007.09.004.
- <span id="page-20-2"></span>[65] Stenroos M, Nummenmaa A. Incorporating and Compensating Cerebrospinal Fluid in Surface-Based Forward Models of Magneto- and Electroencephalography. *PLoS One*, 2016 Jul 29;11(7):e0159595. doi: 10.1371/journal.pone.0159595.
- <span id="page-20-1"></span>[66] Stenroos M, Sarvas J. Bioelectromagnetic forward problem: isolated source approach revis(it)ed, *Phys Med Biol*. 2012 Jun 7;57(11):3517-35. doi: 10.1088/0031-9155/57/11/3517. Epub 2012 May 11.
- <span id="page-20-7"></span>[67] Stenroos M. Integral equations and boundary-element solution for static potential in a general piece-wise homogeneous volume conductor. *Phys Med Biol*. 2016 Nov 21;61(22):N606-N617. Epub 2016 Oct 25. doi: 10.1088/0031-9155/61/22/N606.
- <span id="page-21-1"></span>[68] Tadel F, Baillet S, Mosher JC, Pantazis D, Leahy RM. Brainstorm: A User-Friendly Application for MEG/EEG Analysis. *Computational Intelligence and Neuroscience*. 2011; 2011:ID 879716:1-13. doi: 10.1155/2011/879716.
- <span id="page-21-3"></span>[69] *The Population Head Model Repository*. 2017. IT'IS Foundation website. doi: 10.13099/VIP-PHM-V1.0. Online: [https://www.itis.ethz.ch/virtual-population/regional](https://www.itis.ethz.ch/virtual-population/regional-human-models/phm-repository/)[human-models/phm-repository/](https://www.itis.ethz.ch/virtual-population/regional-human-models/phm-repository/)
- <span id="page-21-0"></span>[70] Thielscher A, Antunes A, Saturnino GB. Field modeling for transcranial magnetic stimulation: A useful tool to understand the physiological effects of TMS?. *Conf Proc IEEE Eng Med Biol Soc*. 2015;222-5. doi: 10.1109/EMBC.2015.7318340.
- <span id="page-21-7"></span>[71] Van Essen DC, Ugurbil K, Auerbach E, Barch D, Behrens TE, Bucholz R, Chang A, Chen L, Corbetta M, Curtiss SW, Della Penna S, Feinberg D, Glasser MF, Harel N, Heath AC, Larson-Prior L, Marcus D, Michalareas G, Moeller S, Oostenveld R, Petersen SE, Prior F, Schlaggar BL, Smith SM, Snyder AZ, Xu J, Yacoub E. The Human Connectome Project: A data acquisition perspective. *NeuroImage*. 2012 Oct 1; 62(4):2222–31. doi: 10.1016/j.neuroimage.2012.02.018. PMID: 22366334. Epub 2012 Feb 17.
- [72] Volakis JL, Sertel K. *Integral Equation Methods for Electromagnetics*, 2012 SciTech Publishing, Raleigh, NC, USA. ISBN-10: 1891121936.
- <span id="page-21-5"></span>[73] Wang Z, Volakis J, Saitou K, Kurabayashi K. Comparison of semi-analytical formulations and Gaussian-quadrature rules for quasi-static double-surface potential integrals. *IEEE Antennas and Propagation Magazine.* 2003 Dec;45(6):96-102. doi: 10.1109/MAP.2003.1282185.
- <span id="page-21-2"></span>[74] Wei F, Yılmaz AE. A more scalable and efficient parallelization of the adaptive integral method—Part II: BIOEM application. *IEEE Trans. Antennas Propagation*. 2014 Feb;62(2):727–738. doi: 10.1109/TAP.2013.2291564.
- <span id="page-21-8"></span>[75] Weise K, Di Rienzo L, Brauer H, Haueisen J, Toepfer H. Uncertainty Analysis in Transcranial Magnetic Stimulation Using Nonintrusive Polynomial Chaos Expansion. *IEEE Transactions on Magnetics*. 2015 July;51(7). doi: 10.1109/TMAG.2015.2390593.
- <span id="page-21-4"></span>[76] Wilton DR, Rao SM, Glisson AW, Schaubert DH, Al-Bundak OM, Butler CM. Potential integrals for uniform and linear source distribution on polygonal and polyhedral domains. *IEEE Trans. Antennas and Propagation*. 1984 March;32(3):276-281. doi: 10.1109/TAP.1984.1143304.
- <span id="page-21-6"></span>[77] Zienkiewicz OC, Zhu JZ. The superconvergent patch recovery and a posteriori error estimates. Part 1: The recovery technique. 1992. *Int. J. for Num. Methods in Eng.* 1992 May 30;33(7):1331-1364. doi: 10.1002/nme.1620330702.